How Do I Find My Ip Address On Ipad
>>CLICK HERE<<<</p>

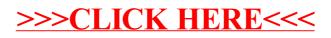